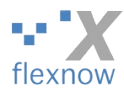

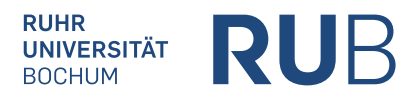

## **Antrag eines Dekanats für das Einrichten eines neuen Studiengangs fürs Prüfungsverwaltungssystem FlexNow**

damit

- die Studierenden aus dem SOS/POS-System nach FlexNow importiert werden, und
- die vorgesehenen Kolleg\*innen Zugriff auf diesen Studiengang in FlexNow erhalten, und
- die Prüfungsergebnisse in diesem Studiengang korrekt ins ECTS-Monitoring eingehen.

Bitte im PDF-Anzeigeprogramm zunächst so viele der Texteingabefelder ausfüllen, wie Sie können, und erst anschließend ausdrucken. Danach unterschreiben, einscannen/abfotografieren und als Anhang an [support@flexnow.rub.de](mailto:support@flexnow.rub.de) mailen. Das wäre uns vom Support lieber als per Post/Fax, da wir den Antrag als Dokumentation per Mail an IT.SERVICES weitergeben werden.

Alle Angaben sind erforderlich.

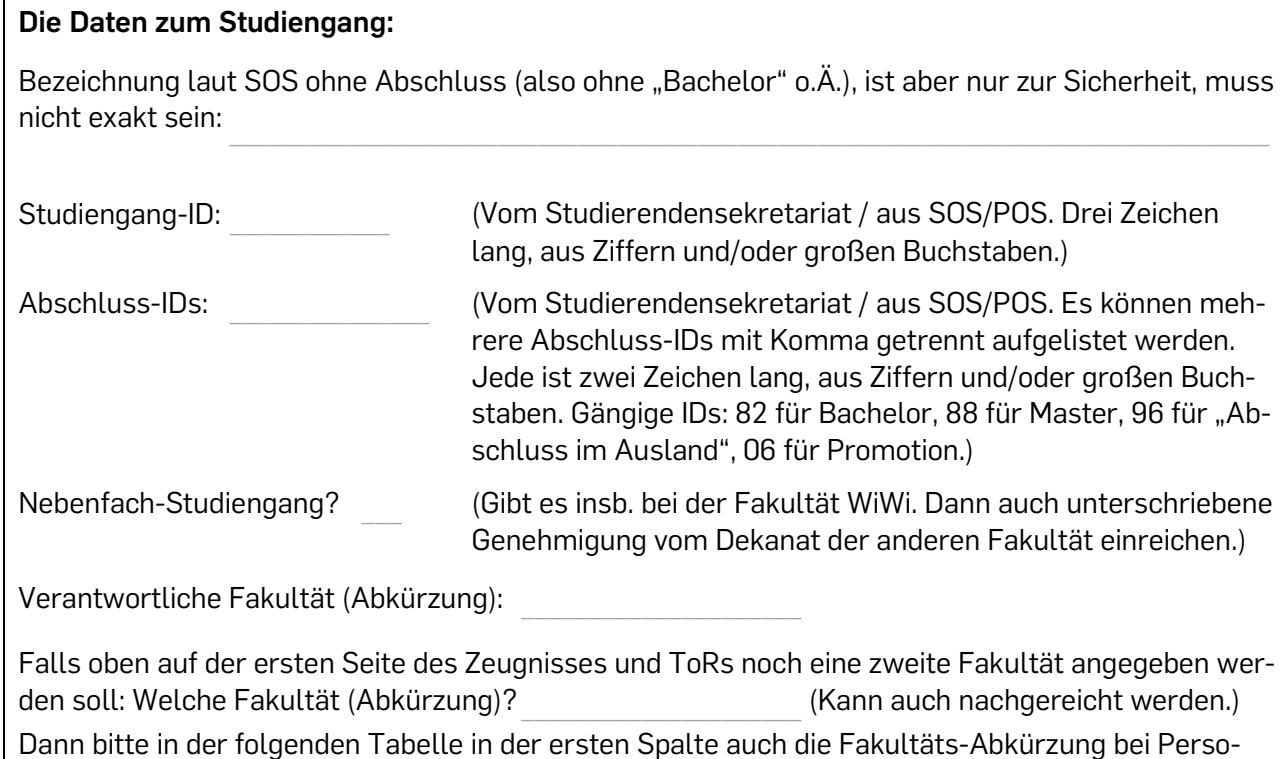

nen hinzufügen, die dieser zweiten Fakultät zugeordnet sind, z.B. "Max Mustermann (MB)"

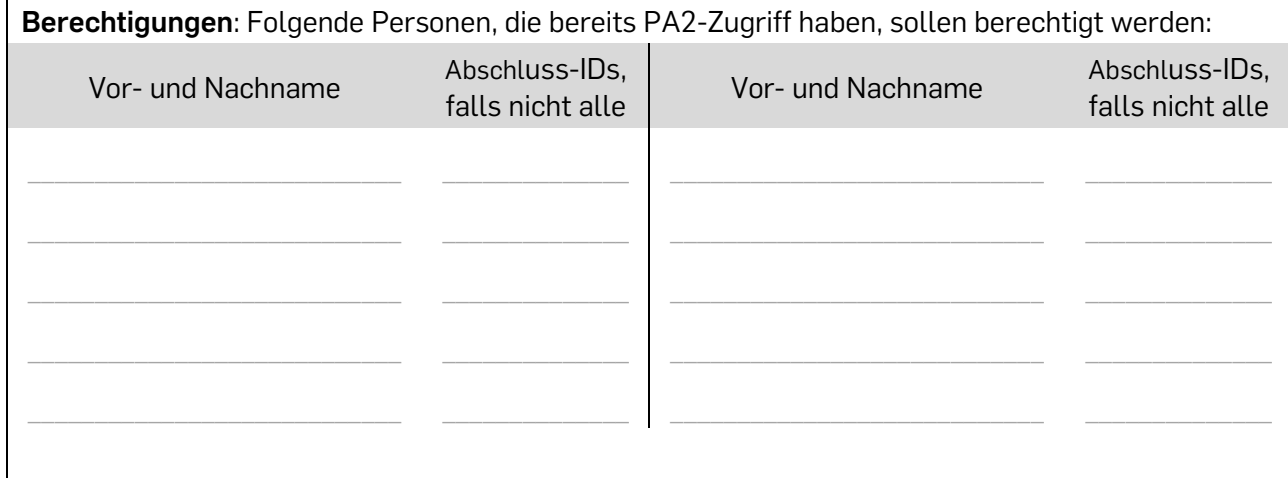

#### Bemerkungen: \_\_\_\_\_\_\_\_\_\_\_\_\_\_\_\_\_\_\_\_\_\_\_\_\_\_\_\_\_\_\_\_\_\_\_\_\_\_\_\_\_\_\_\_\_\_\_\_\_\_\_\_\_\_\_\_\_\_\_\_\_\_\_\_\_\_\_\_\_\_\_\_\_\_\_\_\_\_\_\_

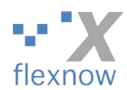

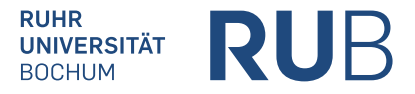

**Daten zum ECTS-Monitoring**. *Falls Nebenfach-Studiengang oder ausschließlich andere Abschluss-IDs als 82 (für Bachelor) und 88 (für Master): Diesen Bereich bitte nicht ausfüllen!* Soll der Studiengang ins ECTS-Monitoring aufgenommen werden, so wie alle aktuellen Bachelor- und Master-Hauptfachstudiengänge? Falls ja: • Ab welchem Semester? (z.B. "WiSe 22/23") • *Pflicht-Prüfungen*: Welche Studienabschnitte (bzw. Fachgruppen, falls nicht komplette Studienabschnitte) enthalten Pflicht-Prüfungen, also keine Wahlpflicht- oder Wahloder freiwillige Prüfungen? Abschluss-IDs, falls nicht alle Studienabschnitt Fachgruppe (falls nicht alle Fachgruppen des Studienabschnitts) \_\_\_\_\_\_\_\_\_\_\_\_\_\_ \_\_\_\_\_\_\_\_\_\_\_\_\_\_\_\_\_\_\_\_\_\_\_\_\_\_\_ \_\_\_\_\_\_\_\_\_\_\_\_\_\_\_\_\_\_\_\_\_\_\_\_\_\_\_\_\_\_\_\_\_ \_\_\_\_\_\_\_\_\_\_\_\_\_\_ \_\_\_\_\_\_\_\_\_\_\_\_\_\_\_\_\_\_\_\_\_\_\_\_\_\_\_ \_\_\_\_\_\_\_\_\_\_\_\_\_\_\_\_\_\_\_\_\_\_\_\_\_\_\_\_\_\_\_\_\_ \_\_\_\_\_\_\_\_\_\_\_\_\_\_ \_\_\_\_\_\_\_\_\_\_\_\_\_\_\_\_\_\_\_\_\_\_\_\_\_\_\_ \_\_\_\_\_\_\_\_\_\_\_\_\_\_\_\_\_\_\_\_\_\_\_\_\_\_\_\_\_\_\_\_\_ \_\_\_\_\_\_\_\_\_\_\_\_\_\_ \_\_\_\_\_\_\_\_\_\_\_\_\_\_\_\_\_\_\_\_\_\_\_\_\_\_\_ \_\_\_\_\_\_\_\_\_\_\_\_\_\_\_\_\_\_\_\_\_\_\_\_\_\_\_\_\_\_\_\_\_ • *Ignorierte Prüfungen*: Gibt es Studienabschnitte / Fachgruppen / Module /etc., die nicht ins ECTS-Monitoring aufgenommen werden sollen, wie z.B. Studienabschnitt "Vorleistungen" oder "Auflagen" oder Fachgruppe "ENB-Erklärung{...}"? Abschluss-IDs, falls nicht alle Studienabschnitt | Fachgruppe (falls nicht alle Fachgruppen des Studienabschn.) / etc.

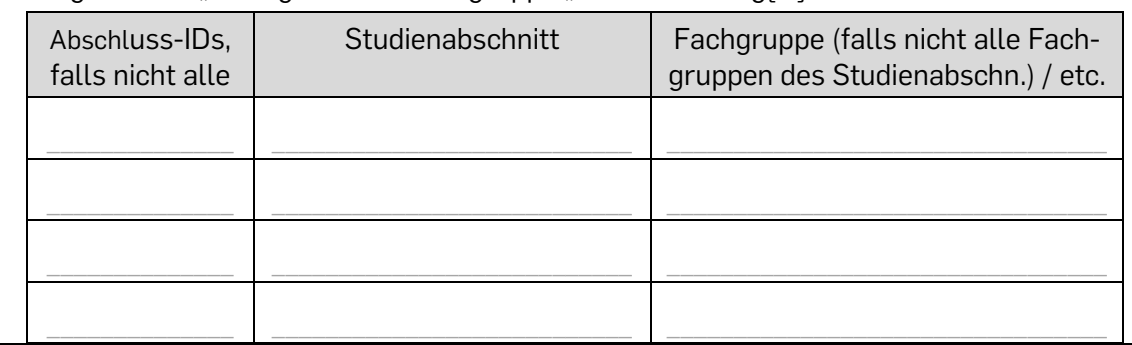

### **Ihre Daten als Dekanatsleiter\*in:**

Ihr Titel, Vor- und Nachname:

Folgen dieses Antrags:

- Die Stammdaten zu den Studierenden, die im SOS-System dem obigen Studiengang zugeordnet sind, werden ins FlexNow-System importiert.
- Die obigen Angaben zu den berechtigten Personen werden in FlexNow gespeichert. Der/die Dekanatsleiter\*in wird einmal im Jahr per Brief gefragt, ob die Berechtigungen um ein Jahr verlängert werden sollen. Nachdem der FlexNow-RUB-Support informiert wird, dass Berechtigung nicht mehr benötigt werden, werden diese Daten gemäß den Datenschutzregelungen gelöscht.
- Die Prüfungsergebnisse in diesem Studiengang werden wie oben von Ihnen angegeben bei der täglichen Datenermittlung vom ECTS-Monitoring der RUB berücksichtigt. Die Ergebnisse des Monitorings gibt die RUB in stark aggregierter Art jährlich ans Landesministerium weiter.

\_\_\_\_\_\_\_\_\_\_\_\_\_\_\_\_\_\_\_\_\_\_\_\_\_\_\_\_\_\_

# \_\_\_\_\_\_\_\_\_\_\_\_\_\_\_\_\_\_\_\_\_\_\_\_\_\_\_\_\_\_ Bochum, den

Ort und Datum

Unterschrift Dekanatsleiter\*in

Stempel der Fakultät

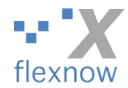

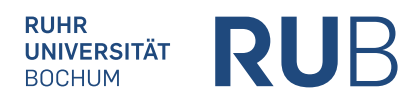

## *Bitte auch diese dritte Seite einscannen und dem PDF hinzufügen!*

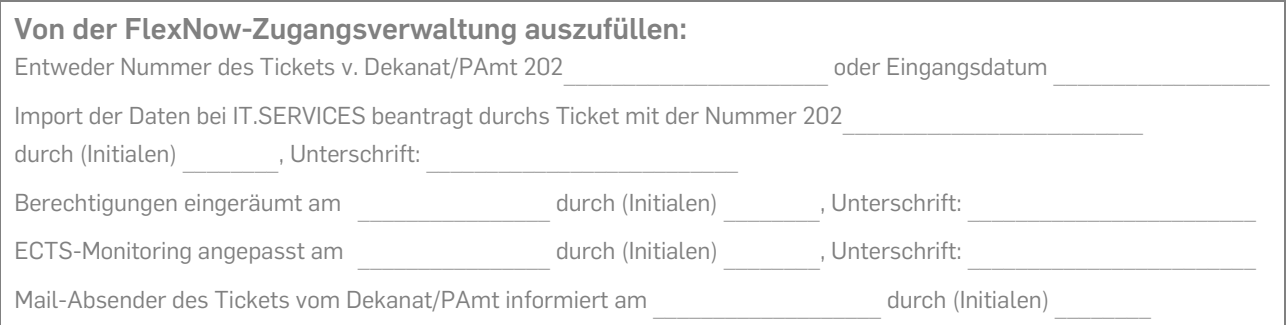